# **INICIOS DEL EMPLEO DE LA TECNOLOGÍA ESCÁNER LÁSER 3D EN CUBA.**

# **START UP OF THE EMPLOYMENT OF THE TECHNOLOGY SCANNER LASER 3D IN CUBA**

Sandra H. González García<sup>1</sup>, Bernardino D. Díaz Rodríguez<sup>2</sup>, MSc. Ángel Oscar Rodríguez Soto<sup>3</sup> *José Carlos Marchán Páez<sup>3</sup> y Yosniel Piña González<sup>3</sup>*

1 GEOCUBA, Cuba, sandra@uct.geocuba.cu, Loma y 39 Plaza La Habana Cuba CP10400

2 GEOCUBA, Cuba, bdiaz@uct.geocuba.cu

3 Universidad ANG, Cuba.

**RESUMEN:** *La tecnología escáner láser 3D es introducida en Cuba en función del estudio y documentación de obras ingenieras y patrimoniales con la adquisición del ScanStation C10 de Leica. Equipo de amplias posibilidades para obtener información tridimensional detallada de los escenarios y objetos de interés. Durante la asimilación de la tecnología se ha trabajado en la adecuación a las condiciones de empleo en el país estableciendo las normas y procedimientos de trabajo que propicien su inserción en la línea de servicios y producción del topógrafo como primer eslabón.* 

*El procesamiento de las nubes de puntos, labor ardua y rigurosa requiere de habilidades y conocimientos de herramientas 3D para su modelación.* 

*El resultado del levantamiento encuentra diferentes facetas para su publicación y entrega en dependencia del tipo de análisis a realizar por directivos o especialistas, lo cual queda explicado en las metodologías de trabajo elaboradas para el trabajo con los sistemas de procesamiento.* 

#### *Palabras Claves:* Levantamiento tridimensional, documentación métrica.

**ABSTRACT:** *The technology scanner laser 3D are introduced in Cuba in function of the study and documenta*tion of engineers and patrimonial works with the acquisition of the Scan Station C10 of Leica. Equipment of *entire possibilities to obtain detailed three-dimensional information of the scenarios and objects of interest. During the assimilation of the technology, we have worked in the adaptation to the conditions in the country, establishing the norms and work procedures that propitiate their insert in the line of services and the topographer's production like first link settling down.* 

*The processing of the clouds of points is an arduous and rigorous work requires of abilities and knowledge of tools 3D for its modelación.* 

*The result of the survey finds different facets for its publication and delivery in dependence of the analysis type*  to carry out for directive or specialist, that which is explained in the methodologies elaborated for the work with *the processing systems.* 

*KeyWords:* 3D Survey, Metric documentation.

### **1. INTRODUCCIÓN**

La posibilidad de realizar levantamientos a objetos o escenarios de interés con alto nivel de detalle en un período de tiempo relativamente corto es posible actualmente gracias a la integración de los avances tecnológicos asociados a la esfera de la topografía

y la cartografía, entre ellos citamos: los sistema de navegación global satelital (GNSS); la elevada automatización alcanzada en los procesos fotogramétricos; el desarrollo de sensores especializados; la instrumentación de la robótica en la realización de levantamientos directos y la tecnología láser instrumentada en sistemas aerotransportados o fijos;

*"VI Congreso Agrimensura" Cuba 2013* 

todo ello encuentra su depositario en los sistemas CAD o sobre estructuras de bases de datos que brindarán servicio a diferentes aplicaciones.

El estudio métrico detallado de objetos y escenarios es posible gracias a la introducción de las técnicas de barrido láser, la geometría de los objetos es expresada en correspondencia al mundo real haciendo abstracción con respecto al nivel de representación alcanzado en cuanto a los detalles lo cual queda prefijado por las características de la tecnología y las personalizaciones propias en cuanto a la definición de los parámetros de resolución y alcance a emplear durante el levantamiento. Anteriormente la descripción tridimensional de objetos y escenarios era realizada por métodos directos, técnicas fotogramétricas y obtención de mediciones con tecnología topográfica, permitiendo la obtención de la métrica de elementos discretos sobre la superficie de los objetos.

Es objetivo de este trabajo presentar a los técnicos y especialistas de nuestro sector algunas experiencias alcanzadas en el empleo de la tecnología láser 3D con escáner terrestre en el levantamiento de objetos de valor patrimonial y social donde la representación tridimensional posibilita realizar el análisis espacial, dada la precisión que brinda la tecnología definida por su alcance y la gran densidad de puntos capturada permitiendo estudiar en detalle las características geométricas de la superficie y definir metodológicamente su empleo.

Las aplicaciones a emplear permiten la creación de mallas, generación de sólidos, extraer secciones cruzadas, perfiles y curvas de nivel conllevando a procesamientos muy engorroso por parte de los especialistas. Los resultados llegan al usuario final en diferentes formatos para ser manejados en sistemas CAD o sobre visualizadores con opciones para analizar e interactuar con el modelo espacial generado, estableciendo los procedimientos y formas de actuación con el objeto.

La tecnología escáner 3D garantiza una representación de alta fidelidad y caracterización cromática de cualquier objeto, entregando un archivo documental con alto valor geométrico.

### **2. CONTENIDO**

La tecnología de alta definición (HDS: High-Definition Surveying, siglas en inglés) para realizar levantamientos tridimensionales precisos abre una nueva y brillante posibilidad de materializar la documentación métrica de los objetos de interés para su correcto inventario y manejo, permitiendo tanto su rehabilitación y restauración como la reproducción. La obtención de nubes de puntos tridimensionales obtenidas del barrido láser entrega información redundante con información cromática asociada,

que requiere de sistemas automatizados para ser procesada, exigiendo de los usuarios habilidades para la interpretación, dibujo y conformación de los objetos.

#### **2.1 Características generales de la tecnología: Escáner láser Scantation C10**

Leica ScanStation C10 [1]: tecnología de levantamiento tridimensional; es un escáner láser compacto de impulsos de alta velocidad con compensador de dos ejes, alcance y campo visual topográfico, cámara integrada y plomada láser, capta millones de puntos con coordenadas x,y,z definidas con elevado nivel de exactitud en función de la resolución que se defina en la escena de trabajo, la información captada se elabora inicialmente con el sistema Cyclone [2].

La tecnología de escáner terrestre es empleada para determinar la posición tridimensional de los puntos ubicados sobre una superficie mediante un sistema de barrido bidimensional, basado en la emisión de un pulso láser (Light Amplification by Stimulated Emission of Radiation) basada en la emisión estimulada de fotones que viajan en una dirección lineal con longitud de onda y amplitud constante hacia la superficie y es reflejado en la dirección del sensor, la magnitud de tiempo de ida y regreso (tiempo de vuelo) es considerada para calcular la distancia, por medio de la expresión (1).

 $R = C^*t/2$  (1)

donde:

- R: Vector a medir (Dist.).
- C: Velocidad de la luz.
- t : intervalo de tiempo en nano segundos

La señal reflejada además incorpora la información de la intensidad que caracteriza a la superficie en ese punto. La adquisición de datos es numerosa, se realiza de forma eficiente sin necesidad de acceder a los objetos y con alto grado de exactitud, tiene incorporada una cámara digital que obtiene por cuadros las imágenes de la escena siendo posible texturizar los objetos con ellas.

El levantamiento puede incluir la escena completa o ser personalizado a secciones de la misma.

# **2.2 Esquema tecnológico**

El método de trabajo queda estructurado en dos fases principales, es graficado en la figura 1, donde se enuncian los procesos fundamentales que conducen a la obtención del levantamiento sobre una

plataforma de manejo 3D.

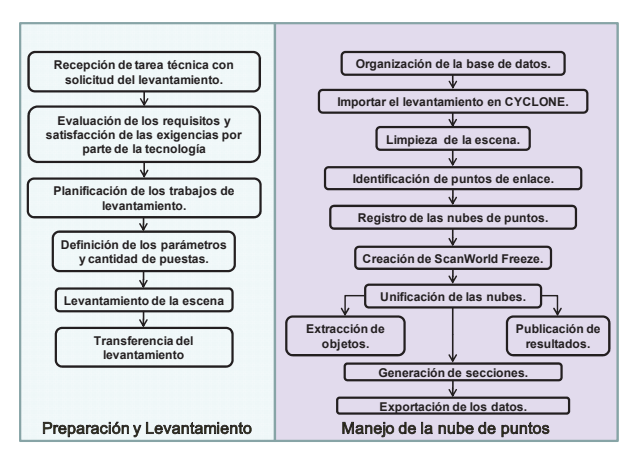

**Figura 1. Esquema tecnológico diferenciado en las fases de levantamiento y procesamiento** 

# **2.2.1 Preparación y Levantamiento**

La preparación y levantamiento rige la conceptualización y materialización del levantamiento prefijando: puestas de instrumento, resolución de escaneo, aseguramiento topográfico, uso de señales en función de las características del objeto y la escena; y la estrategia definida para garantizar el amarre de las nubes de puntos, hasta entregar los ficheros del levantamiento al editor. En la confección del proyecto de levantamiento se tiene en cuenta la ubicación mínima de puestas de instrumento garantizando siempre el cubrimiento total de los objetos a modelar evitando las zonas de sombra y la garantía del solape entre las puestas de instrumento, garantizando una captación de la información de forma rápida y precisa sin afectar al objeto, garantizando una total correspondencia entre el objeto real y su representación con elevada exactitud y alto grado de detalle.

# **2.2.2 Manejo de las nubes de puntos**

La fase de manejo de las nubes de puntos, procesa el resultado del levantamiento sobre Cyclone (plataforma informática para el manejo de las nubes de puntos), creando un modelo unificado en formatos compatibles, listo para ser editado y/o manejado en otros sistemas CAD y de visualización con las aplicaciones CloudWorx para ACAD y MicroStation, con sus aplicaciones y herramientas es posible la extracción de objetos, la generación de mallas, sólidos, perfiles, secciones transversales, la creación de videos de la escena y compartir la información con otros usuarios en entorno web entre otros. Los datos exportados pueden ser tratados con el software 3DReshaper [3] donde es posible modelar la nube de puntos y obteniendo modelos de alta

calidad para hacer estudios métricos detallados y comparaciones 3D de ficheros de gran tamaño.

El registro de las nubes de puntos puede ser realizado de diversas maneras, empleando métodos manuales, automatizados o la conjugación de ellos, que darán solución a la transformación tridimensional de las nubes de cada levantamiento donde debe resolver un sistema de ecuaciones con un mínimo de tres puntos para dar solución a las tres incógnitas que definen los giros y las tres que definen la traslación. La selección de puntos homólogos entre las nubes por identificación de contornos o detalles en los objetos no es la forma recomendada, pero puede ayudar a resolver insuficiencias en el amarre de la escena. El empleo de señales (targets) ubicadas en la escena es el método indicado, que con una adecuada distribución logra un amarre automatizado de elevada exactitud.

# **2.3 Resultados**

En la puesta a prueba de la tecnología se seleccionaron objetos con diferentes grados de complejidad con el interés de evaluar la tecnología y definir los procesos metodológicos de su implementación.

# *2.3.1* **Levantamiento tridimensional del Cristo de La Habana**

Obra escultórica de la escultora Jilma Madera [4], ubicada en la cima de la Loma de La Cabaña a 50 m sobre el nivel medio del mar, con una altura de 20 m confeccionada en mármol blanco de Carrara evoca a Jesús de Nazaret. La obra está en fase de restauración por daños sufridos.

El levantamiento realizado fue el primer trabajo de prueba de la tecnología, no con la experiencia ni el aseguramiento logístico que propiciara su completa documentación, del análisis derivado se establecieron las pautas para trabajos posteriores.

La escena se conformó con 10 puestas de instrumento, de ellas fueron descartadas las puestas 5 y 8 por no cubrir el objetivo, las puestas 6 y 7 se realizaron con mayor resolución, hacia los lugares dañados, no siendo ello necesario al conocer las posibilidades de la tecnología, que permite sobre un levantamiento directamente insertar levantamientos con mayor resolución de detalles del objeto.

El proceso de Registro se realizó identificando puntos sobre las nubes creando CloudConstraints y optimizándolas, acción de alto grado de complejidad tomando en cuenta las distancias empleadas, el mal diseño del levantamiento y el no empleo de Targets para el amarre.

El resultado del registro se expresa en la tabla I, en metros; como experimento para iniciar el uso de la

tecnología satisface, incluso es posible trabajar con el modelo, visualizarlo y realizar determinadas mediciones, el valor del error obtenido es grosero para considerarlo en las tareas de rehabilitación del monumento.

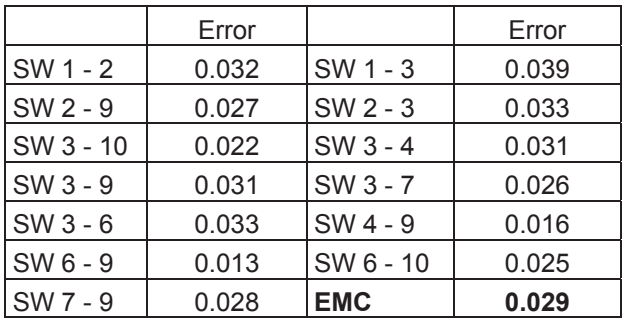

#### **Tabla I: Registro del Cristo de La Habana**

La figura 2 muestra algunas de las vistas del levantamiento unificado.

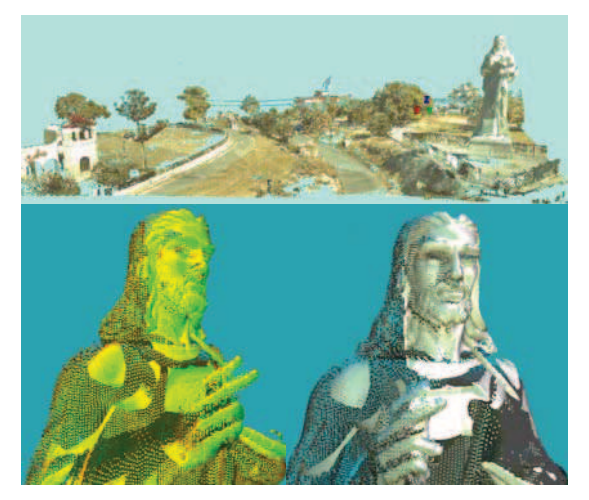

**Figura 2. Levantamiento tridimensional "Cristo"; parte superior: la escena completa; inferior izquierda: nube de puntos; inferior derecha: nube con textura** 

#### *2.3.2* **Levantamiento tridimensional a obra escultórica "Muerte del Cisne"**

Esculpida en piedra de Capellanía, se exhibe en los jardines del Teatro Nacional de La Habana la obra de la prolífera artista cubana Rita Ma. Longa Aróstegui [5], creada en el año 1959. Inspirada en el clásico de ballet "El lago de los cisnes". En la obra se visualizan daños patológicos causados en mayor grado por su intemperismo. El levantamiento se diseñó con 5 puestas y 8 señales en su entorno, considerando el cubrimiento del objeto limitado por direcciones, método que reduce el tiempo de levantamiento, pero puede obstaculizar el proceso de

amarre entre las nubes. El resultado del ajuste del registro entre las nubes se expresa en la tabla 2, se adicionaron automáticamente las señales empleadas, reforzando el enlace entre puestas adicionando restricciones manualmente con puntos de la escena; en la figura 3 se muestra como se manejó gráficamente el resultado sobre los sistemas Cyclone y 3DReshaper, con los que es posible realizar estudio detallado de la escultura, proponer acciones; así como su reproducción si fuera de interés.

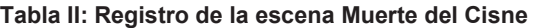

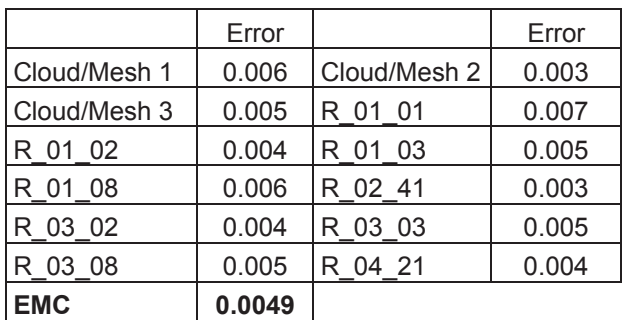

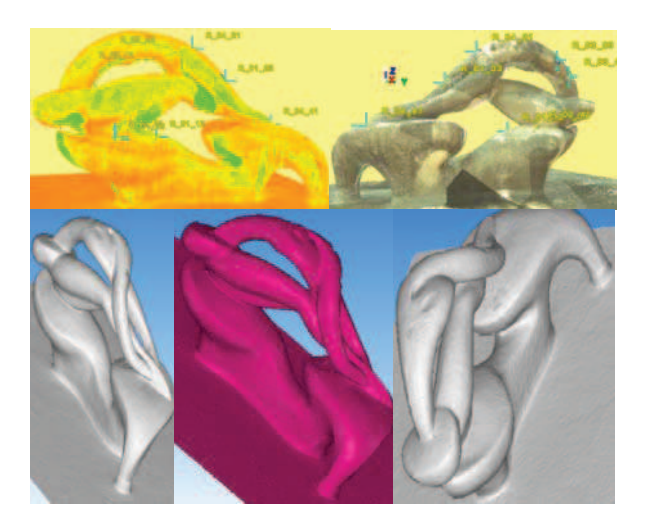

**Figura 3. Levantamiento 3D "Muerte del Cisne"; arriba: unificación en Cyclone vista con nube de puntos y textura; abajo: modelo tridimensional en 3DReshaper** 

#### *2.3.3* **Levantamiento tridimensional a "Plaza Vieja"**

Delimitada por las calles Brasil, Muralla, Mercaderes y San Ignacio está la Plaza Vieja surgida a mediados del siglo XVI, fue el primer intento planificado de ampliación de la ciudad como respuesta al desarrollo urbano y comercial de La Habana [6], actualmente es un sitio muy visitado donde se patentiza la obra de rehabilitación y restauración emprendida por el Dr. Eusebio Leal en el centro histórico de la Habana Antigua declarada Patrimonio de la Humanidad.

El levantamiento ha estado enfocado al estudio de

fachadas y la evaluación de las posibilidades de publicación y navegación de los sistemas empleados con el interés de estudiar los objetos.

Ubicado el instrumento en 3 posiciones diferentes accediendo a tres señales, con una configuración dirigida en lo fundamental a la obtención de un frente de fachada se obtuvieron los resultados expresados en la tabla III.

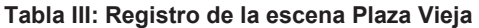

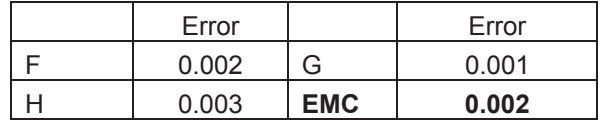

La información ha sido integrada sobre Cyclone Register y exportada a otros sistemas, con esta información un primer acercamiento ha sido el empleo de la aplicación TrueView, cuyo resultado se muestra en la figura 4; con ello es posible navegar por la escena haciendo mediciones y acotaciones de interés para su estudio y análisis.

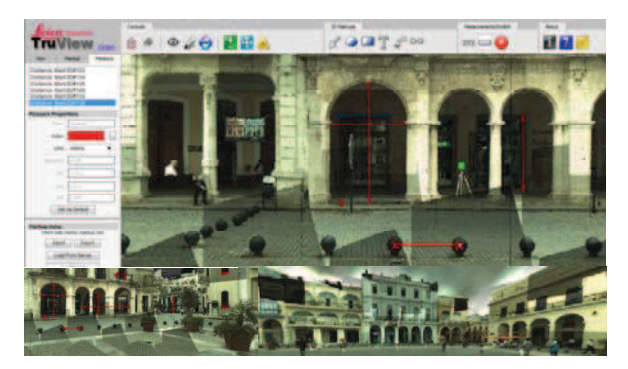

**Figura 4. Visualización en TrueView de Plaza Vieja** 

# *2.3.4* **Levantamiento tridimensional a edificio de la ciudad**

El estudio detallado de los objetos verticales encuentra en la tecnología láser un método de trabajo riguroso, exacto y dinámico, el edificio levantado está integrado por 11 puestas, se emplearon señales y también puntos de fácil identificación entre las puestas de instrumento. Una característica del registro de este trabajo es que durante el levantamiento no fue posible realizarlo completamente por afectaciones climáticas y se empleó una fachada lateral que a modo de prueba había sido realizada con antelación con 3 puestas.

Sobre el edificio es posible la medición, extracción de planos de secciones y cortes y su modelación tridimensional.

Las nubes registradas quedaron con una exactitud de: 0.052 m.

La figura 5 muestra una vista del levantamiento general unificado.

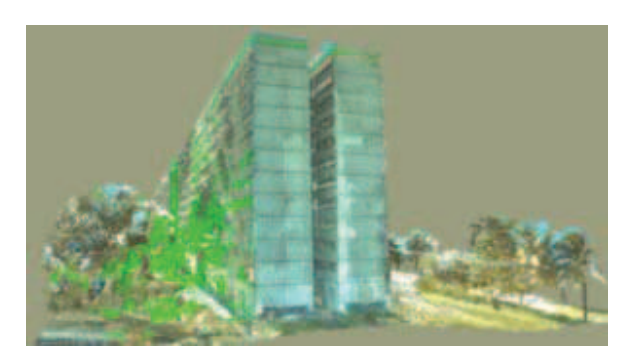

**Figura 5. Levantamiento a objeto vertical** 

Los levantamientos realizados, la evaluación de los resultados en comparación con otras técnicas y el estudio de la documentación asociada a la tecnología y los paquetes informáticos adquiridos permitieron la creación de las metodologías de trabajo para el trabajo con la tecnología y el manejo con las nubes de puntos [7, 8].

### **2.4 Exportación de los datos**

El esquema tecnológico expuesto en 2.2, entrega la nube de puntos al usuario en el formato solicitado para continuar con ella su trabajo.

Las nubes de puntos obtenidas por si solas no aportan utilidades si no es por el empleo de aplicaciones informáticas que sean capaces de manejarlas, visualizarlas y entregar al usuario el producto demandado.

En el sistema Cyclone es posible el empleo de herramientas CAD 3D y su salida a la impresión o publicación web o creación de animación de la escena a través de una ruta prediseñada; no obstante ello limita un tanto al usuario final. La diversificación en los paquetes de asistencia al diseño tienen amplias vertientes que permite a los usuarios encontrar la de mayor funcionalidad a sus objetivos.

CYCLONE importa y exporta hacia diversos formatos entre los que se encuentran: **ASCII**: Listado de coordenadas XYZ; **LANDXML**: importa objetos con representación optimizada. **DXF:** Formato de intercambio con CAD (2D y 3D); **PCF:** (Piping Component File), líneas de conductos para el trazado inteligente de componentes de conductoras. **SDNF**: (Steel Detailing Neutral File), para secciones estructurales con información alfanumérica y una representación óptima. **PTS**: Para cada punto de la nube, se crea una cadena formada por las coordenadas XYZ y el valor de la intensidad correspondiente. **PTX:** Exporta las coordenadas XYZ y el valor de la intensidad de cada punto con la información del registro de transformación asociado. **SVY:** Exporta los vértices y los centros de las esferas como datos

de coordenadas de puntos 3D. **XYZ:** Datos XYZ para cada punto, vértice o esfera, este formato provee un listado continuo de los puntos sin identificar el inicio de la nube. **MSH:** Para cada TIN, codifica el número total de TINs, el número de vértices en el TIN y las coordenadas XYZ de cada vértice del TIN, entre otras informaciones. **COE**: Cyclone Object Exchange, preserva la mayor información del objeto es soportado sobre ACAD, MicroStation y 3D Studio.

Por lo que existirán distintas aplicaciones donde manejar la nube de puntos, para emplear las versiones COE es requisito tener instalado Cyclone, una propuesta de trabajo se muestra en la figura 6, en la que se simulan las etapas de trabajo sobre software propietario y las de usuario sobre versiones DEMO, dado que COE solo requiere contar con la base de datos estructurada según Cyclone, lo que lleva el resultado del levantamiento a ser manejado por especialistas de diferentes especialidades en sus propias aplicaciones.

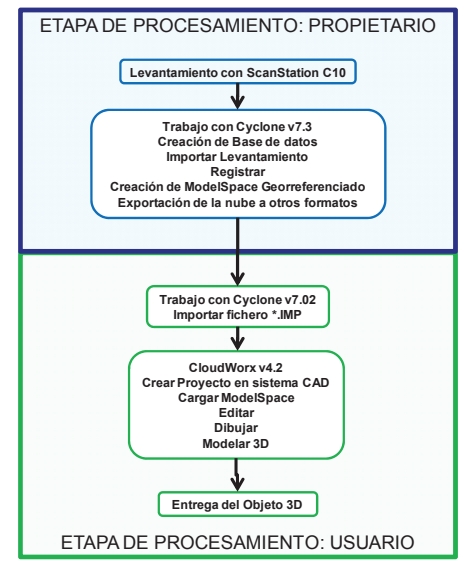

**Figura 6. Procesamiento de la nube en COE** 

#### **3. CONCLUSIONES**

El estudio y validación teórico y práctico realizado con la tecnología de barrido láser escáner 3D "ScanStation C10" ha permitido la creación de las metodologías de trabajo para hacer eficiente su uso y el manejo de las nubes de puntos hasta la creación de objetos o de visualizaciones que propicien el análisis integral de los escenarios bajo un control métrico.

Los levantamientos tridimensionales realizados con escáner 3D propician un ambiente de estudio detallado de los objetos tanto para realizar su evaluación cualitativa sobre su métrica, como para su restauración, rehabilitación y replica; ellos son más precisos y no requieren del uso de elementos auxiliares, pueden ser trabajados sobre sistemas CAD de amplio conocimiento por los especialistas de las geociencias y actividades de proyección ingeniera. El empleo de esta tecnología elevará la eficiencia y calidad de los levantamientos, estudios y seguimiento de obras y estructuras ingenieras, proyección y documentación métrica del patrimonio.

### **4. AGRADECIMIENTOS**

Los autores, expresan sus reconocimientos y agradecimientos a los especialistas y técnicos que han apoyado la realización de los levantamientos en los escenarios mostrados.

#### **5. REFERENCIAS BIBLIOGRÁFICAS**

1. Leica ScanStation C10. Manual del Usuario. V1.0 Español. Leica Geosystems, 2009.

- 2. Cyclone v7.3.2, Leica Geosystems Inc. 2011.
- 3. 3DReshaper v8.3, Technodigit, 2011.

4. Entrevista de Jilma Madera para la Revista Bohemia, Agosto 1961.

- 5. www.ecured.cu/index.php/Rita\_Longa
- 6. www.ecured.cu/index.php/Plaza\_Vieja

7. Metodología para el levantamiento con el escaner ScanStation C10, UCT GEOCUBA IC, 2012.

8. Metodología para manejar las nubes de puntos sobre Cyclone, UCT GEOCUBA IC, 2012.

#### **6. SÍNTESIS CURRICULAR DE LOS AUTO-RES**

Sandra H. Glez García. PR, 1957. Graduada en 1981 de ingeniera aerofotogeodesta; en el año 2004 alcanza su título de Master en Geomática con el tema "Diseño de una metodología para la modelación cartográfica de entornos urbanos a partir de información obtenida por métodos fotogramétricos". Se desempeña como investigadora en la actividad de fotogrametría vinculada a los proyectos de mapificación cartográfica y los trabajos de documentación métrica del patrimonio. Es miembro de la UNAICC y de la secretaria de la comisión cubana de ISPRS. Dirección postal: Loma y 39 Nuevo Vedado, Plaza, La Habana, 10400. Dirección electrónica: sandra@uct.geocuba.cu